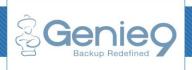

# Genie Timeline Datasheet

#### **Key Features**

#### **Disaster Recovery**

Genie Timeline will backup your System Files and System State for complete system recovery

#### Backup your important data

Backs up Emails, Documents, Desktop, Office files, eBooks, Bookmarks, pictures, videos, music, financial files, iPhone backup, and more

# Backup to Local, External and Network drives

No matter how you connect to it, Genie Timeline can backup to it

# Track changes occurred to files

Monitors files constantly and backs up files at a specified time interval if the backup destination is accessible

#### **Block Level Backup**

Backup outlook email files (PST) changes only using dynamic block level backup

#### **Timeline Explorer**

Go back in time to recover any version of a file

#### **Automatic Purging**

Automatically deletes old files that are not showing on Genie Timeline to free space

#### File retention

Limit the size of your backup or control when files get purged

#### **Compression and Encryption**

Offers security and compression options for backup

#### **Multiple restore options**

Restore individual data or all data backed up

#### **Undelete files**

Detect and restore deleted files in the same location

# Automatic Continuous Data Protection for your system and files

Genie Timeline offers real time backup for all your critical files in an easy to use setup. Just follow a simple 3-step wizard to configure your backup and all your data will be protected with Genie Timeline.

It creates a parallel universe of your computing history; you can go back in time to easily retrieve deleted and modified with a click of a button. Without any intervention, Genie Timeline automatically purges old versions of files to save space on backup drives.

## Safe and Reliable

Genie Timeline uses military level 256 AES encryption and **complies with:** 

- HIPPA
- Gramm-Leach-Blilev
- Sarbanes-Oxley (SOX) Act
- SEC/NASD
- PCI DSS

# 3 Steps & You're Done

### 1. Choose your backup drive

Select your backup destination. Genie Timeline can create backups to local, external or network drives

#### 2. Select your files

Choose from a wide range of preconfigured smart selections, or simply browse to what you want to backup

## 3. Set backup options

Enable compression and encryption or keep the backup in its native form

## Windows Integration

Genie Timeline drive is accessed from Windows Explorer where you can slide the Timeline bar to view, open and restore versions of the protected files.

You can also use Windows Context Menu (right-click menu) to add files to your backup plan or even restore deleted files from a specific folder.

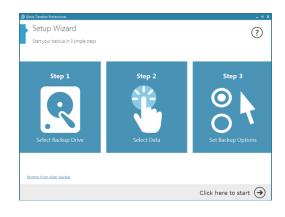

#### File versioning

Show versions of files backed up

#### **Deduplication**

Reduce the amount of storage needed by eliminating duplicate files already backed up

#### **Data Security**

Data is encrypted with militarygrade 256-AES

#### **Mobile Apps**

Track your backup status on the go directly on your Smartphone

#### **Backup everything**

Backs up local, external drives and network locations

#### Resume backup

Picks up where it left off after power or drive disconnections

#### **Protection level:**

Indication of backup health

#### **Multiple performance modes**

Genie Timeline works around you so you don't have to with multiple performance modes

### **Zero Performance Impact**

The backup is done quickly by grouping smaller files and backing them up in one chunk after applying file encryption.

Data deduplication reduces backup window time and storage requirements by backing up one copy out of multiple copies of the same file scattered in multiple paths on your

## Platform Support

# Genie Timeline supports the following platforms:

- Supports both 32-bit and 64-bit platforms
- Windows® XP, Windows® Vista, Windows®7, Windows® 8
- Windows® 2003, Windows® 2008, Windows® 2008 R2
- Windows® SBS 2008
- Windows® SBS 2011
- Windows® 2012

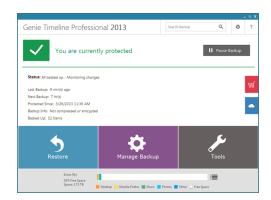

#### **About Genie9**

Genie9 is a commercial developer of backup and security software solutions that was established in 2010.

Genie9's edge is in its introduction of simple solutions to complicated problems. Sleek, clear interfaces and intuitive wizard-based functionalities make our products the most enjoyable and easy-to-use software titles in their categories.